## ЦЕНТР ПО РАБОТЕ С БИБЛИОГРАФИЕЙ

Инструкция по выбору подходящего Вам библиографического менеджера (БМ).

## Общие возможности БМ:

хранят Вашу библиотеку источников, группируют их по темам, проектам и т.п.;

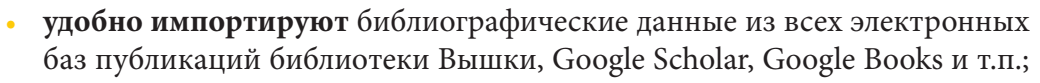

- делают открытые папки для общих коллективных библиотек: подразделения, рабочей группы (требуется наличие БМ у всех пользователей),
- оформляют за Вас ссылки и библиографию по ГОСТ и еще 2999 стандартам,
- позволяют делиться с коллегами ссылками по почте (кроме CiteULike). И многое другое!

Если инструкция не помогла, сообщите нам об этом в Центр по работе с библиографией. Мы поможем Вам найти БМ. Вы также можете подобрать БМ сами по статье на Wikipedia (ссылки активны)

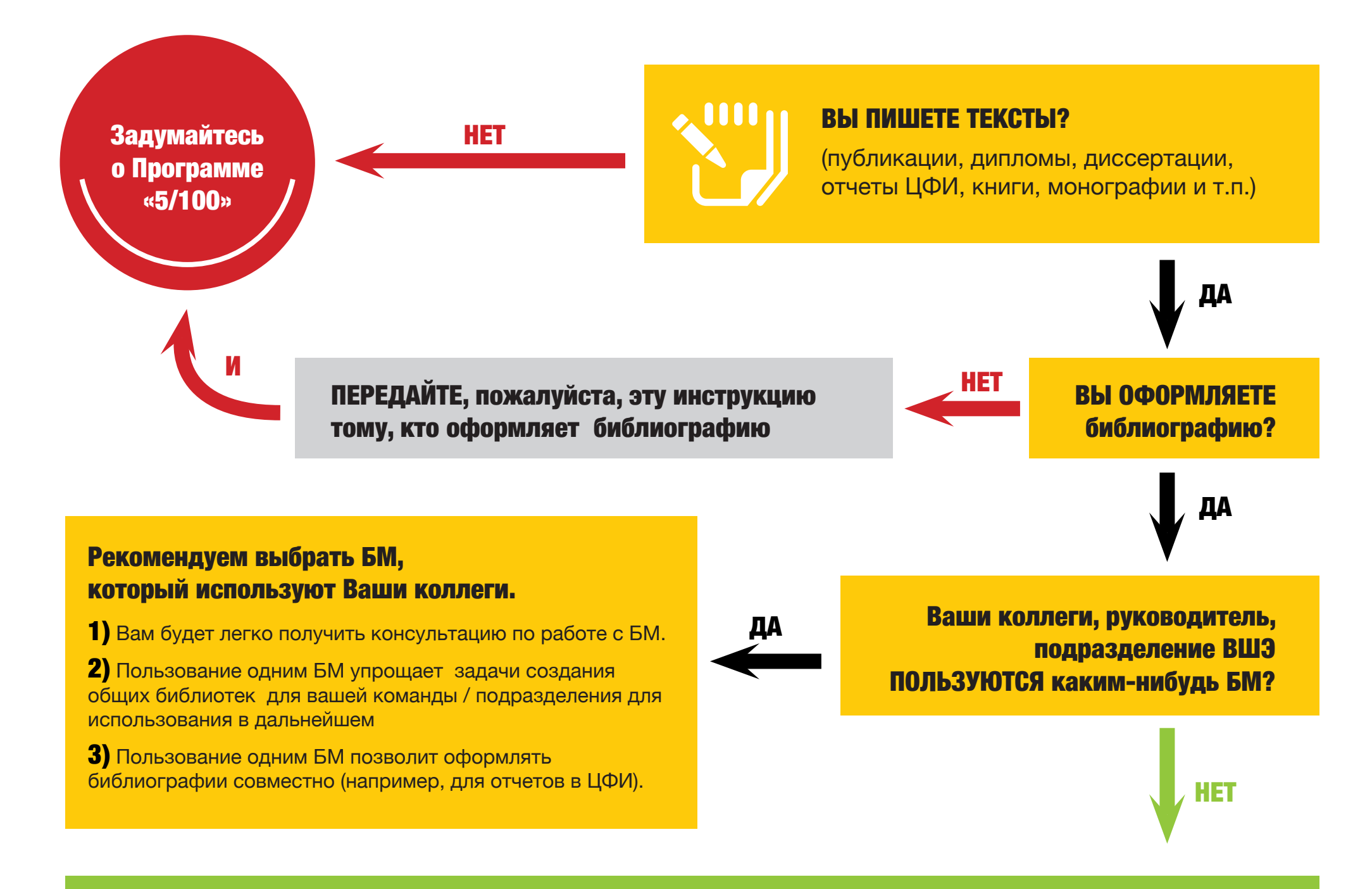

В каком текстовом редакторе Вы пишете тексты?

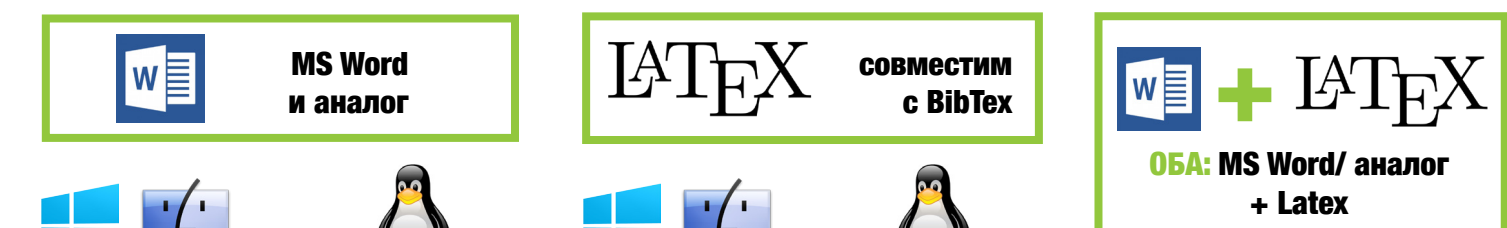

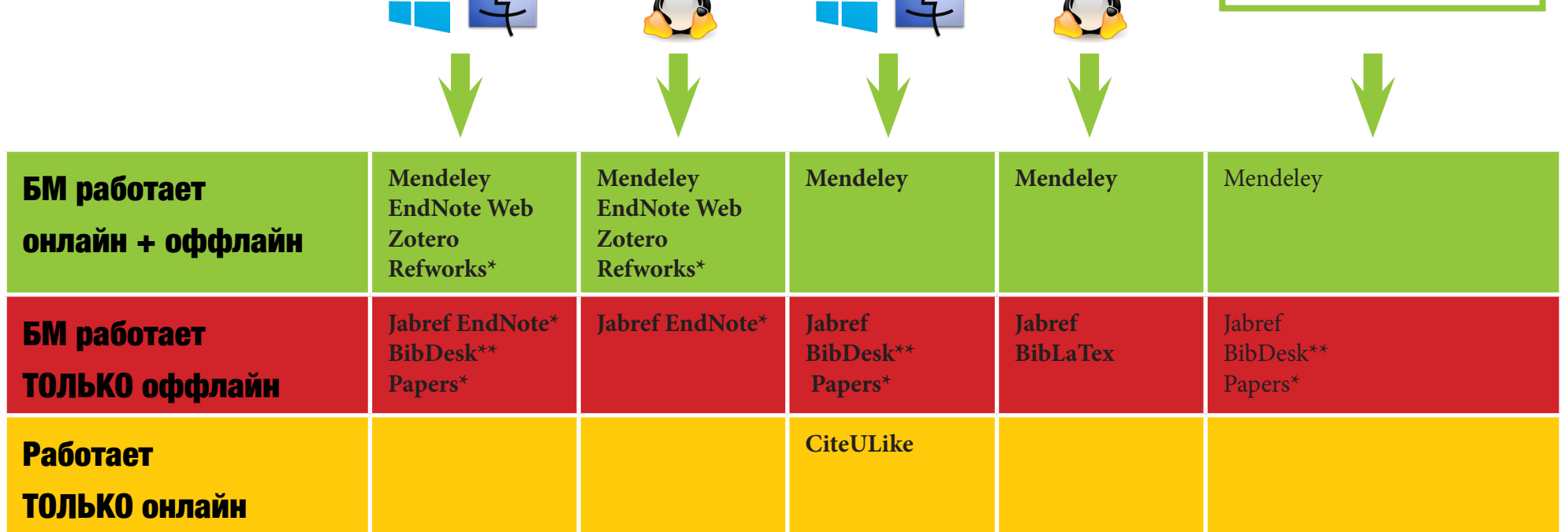

Обозначения: \* означает, что БМ платный. \*\* означает, что БМ работает только на Mac OS